# Welcome to the VESL Program

*The Pathway to Your Future Success!*

Presenter: Liza Becker, Director, ESL

# What is VESL?

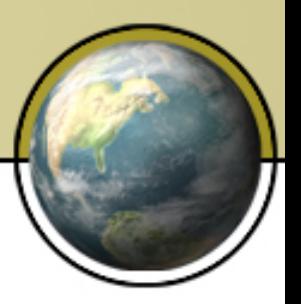

- Vocational English as a Second Language
- Advanced ESL Students Levels 5 & 6
- Credit & Non-credit Teachers
- No Fee Just Books & Parking
- "Package Deal" of Classes
- A Learning Community • A Bridge to Success

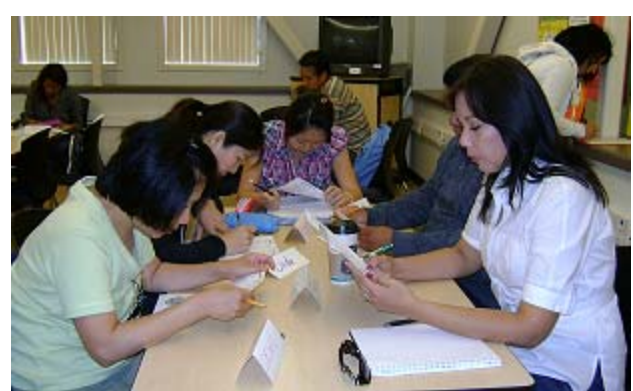

### VESL Open House

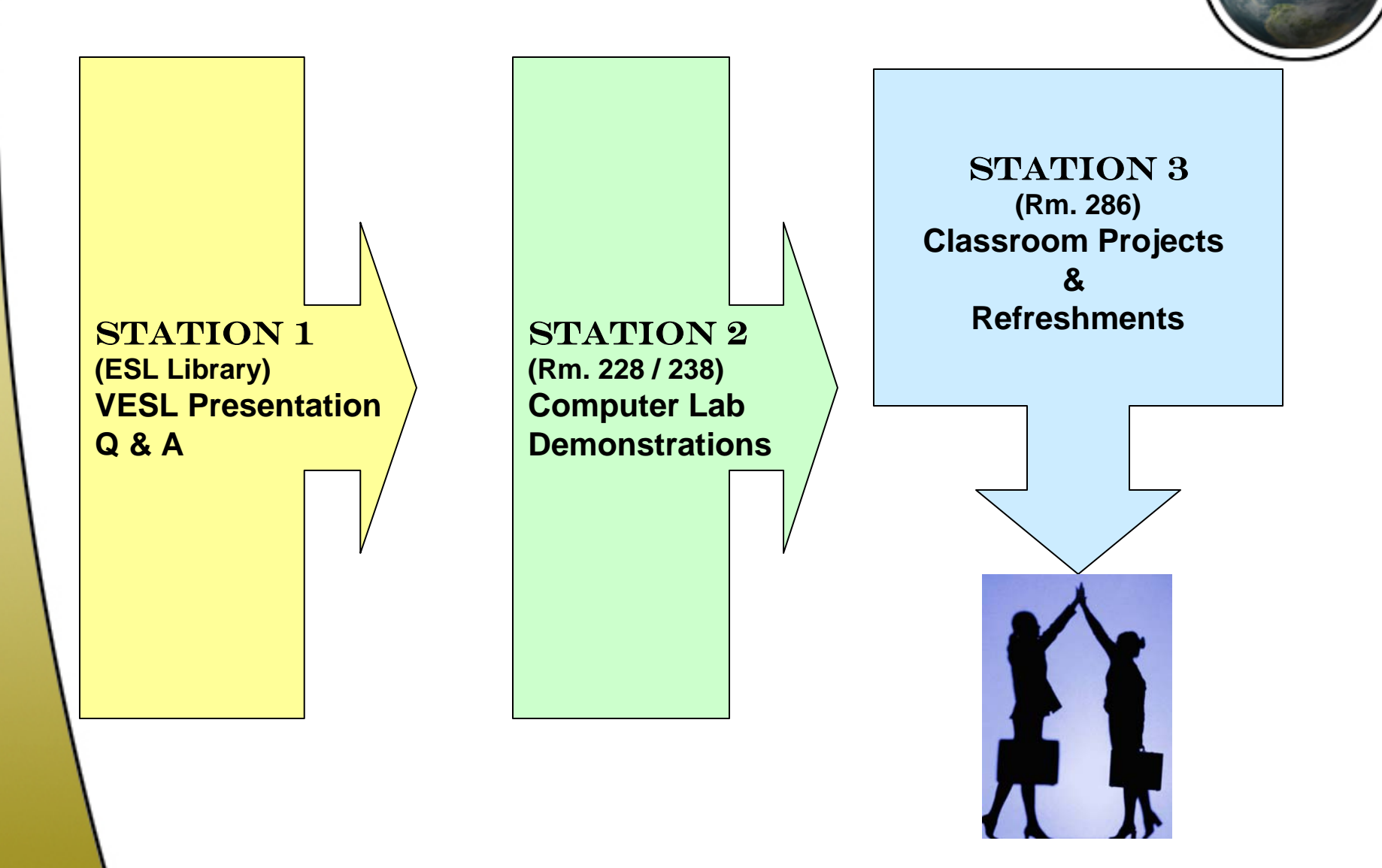

#### VESL is for students who…

**Have been working for many** years and now need more language and work skills for better job opportunities

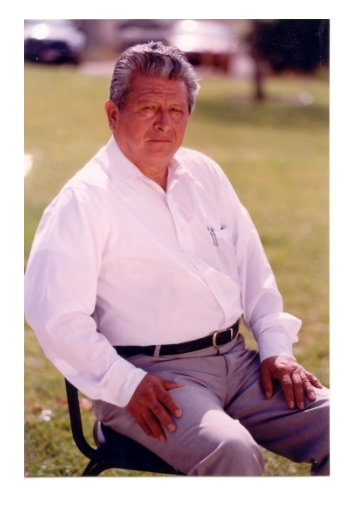

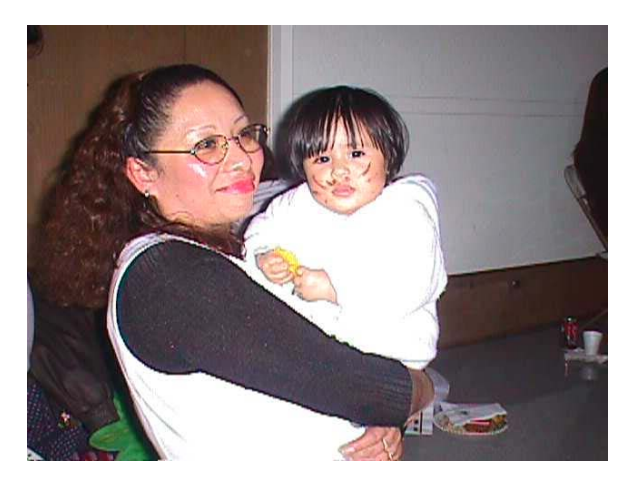

**Need more English and** computer skills in order to be more active in their family's life and in their community

### VESL is for students who…

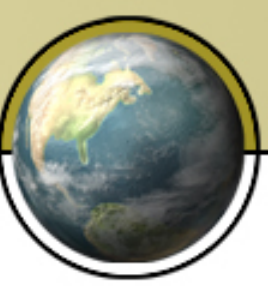

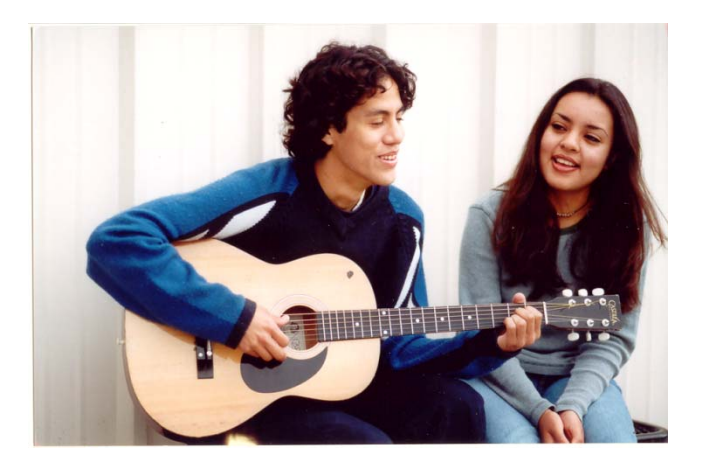

**Want a college degree** but need to improve English and study skills before they transfer to credit

**Have a college degree** and work experience from native country but need to improve their English so they can earn a vocational certificate or pass a board exam

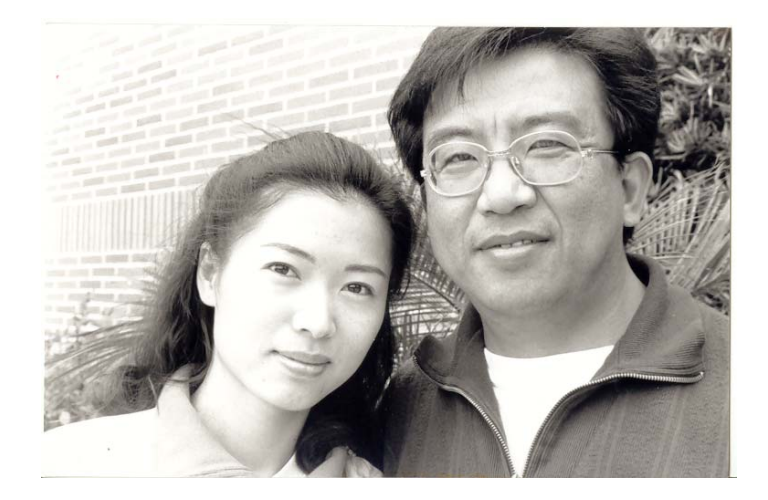

The Secret to Success

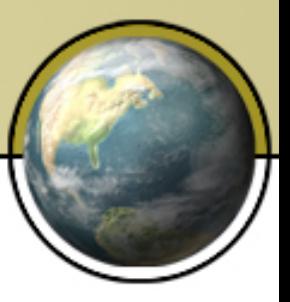

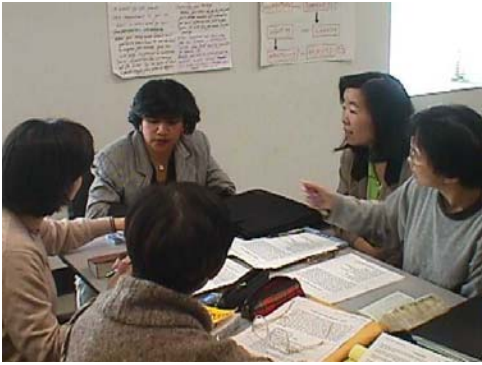

## **Communication Skills Collaboration & Teamwork Critical Thinking Skills Use of Technology**

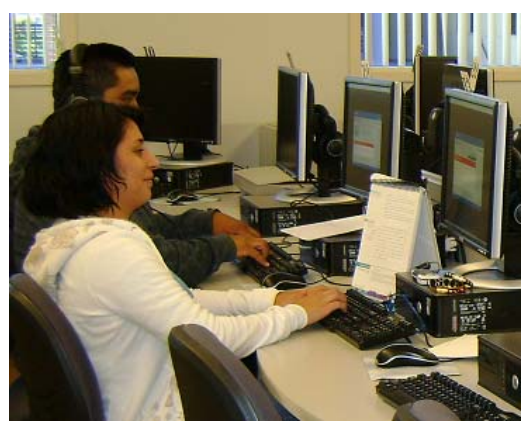

### Students who complete the VESL program…

- ★ Increase **English** proficiency
- Gain experience using **computers**
- $\star$  Learn how to design and give media **presentations**
- ★ Develop **job** search and interviewing skills
- **★ Earn certificates** in keyboarding
- Earn a **certificate of completion** for VESL
- Earn **credit-by-exam** in the computer courses

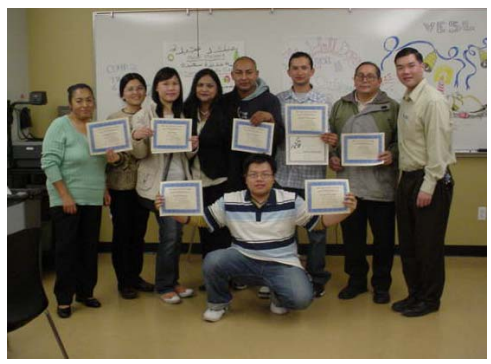

#### VESL Classes

#### **VESL 1 (1st Semester)**

- *1. Keyboarding (COMP 1)*
- *2. VESL Speaking*
- *3. VESL Writing*
- *4. Career & Life Planning*

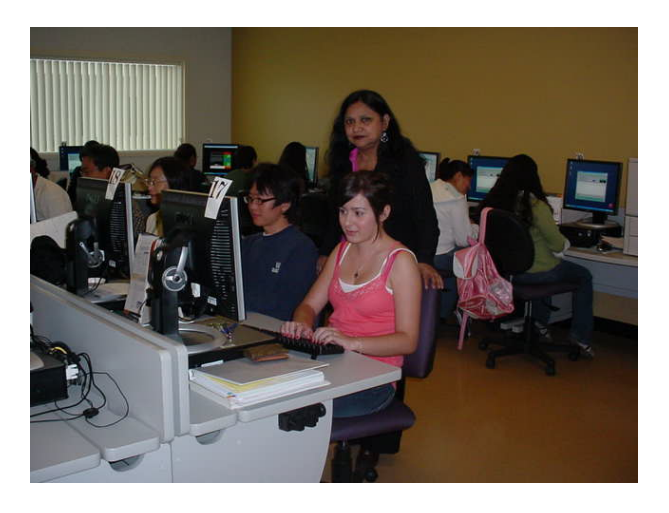

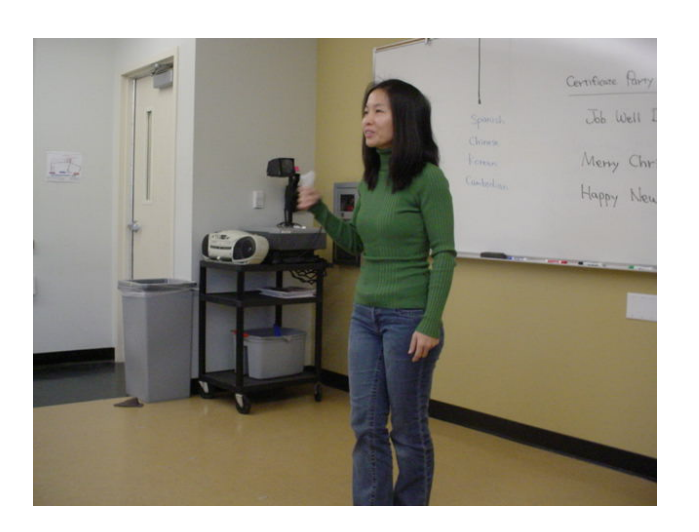

#### **VESL 2 (2nd Semester)**

- *1. Microcomputer Applications (CSB 15)*
- *2. English (*AmLa or English)
- *3. Elective* (In your career area of interest)

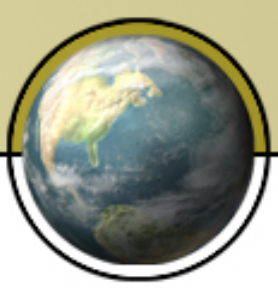

## Computer Class

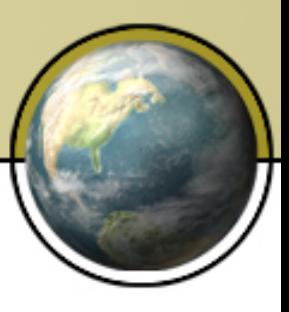

#### **COMP 1:** *Keyboarding*

- Learn the keyboard by-touch and/or review the keyboard
- Students will follow standard formatting procedures to produce: Memos, Block Letters, Modified Block Letters, Reports using reference notations, as well as, format and edit basic tables in MSWord
- **•** Email messaging: Send/Receive e-mail, attach files/pictures to your e-mail, learn how to open an attachment
- **Timed Writings:** Students are expected to key at least d i 30 gwpm for 3 minutes with 1 or less errors per minute at the end of the semester. If you already key this fast, then your "Personal Best" is required. You receive a certificate based upon your BEST TW
- **Earn Credit-by-exam** 
	- Banked until you earn 12 units as a credit student

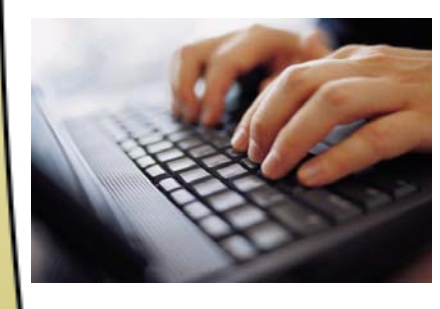

### Communication Classes

#### *VESL Speaking*

- Improve **listening skills** for note-taking or identifying main ideas in speeches
- **E** Increase critical thinking **skills** by discussing cultural similarities and differences
- Build up **confidence in speaking** by giving informal and formal class presentations

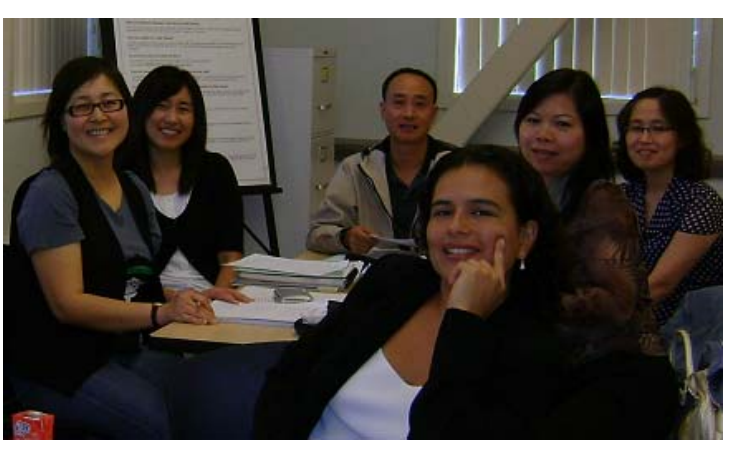

#### *VESL Writing*

- **EXPLOTE the various types** of **writing styles**
- Practice the **process of writing** (brainstorming →<br>organizing information → draft revisions)
- Improve **grammar & mechanics** through editing of drafts
- **Advance from paragraph** writing to **essay writing**

### College & Job Success

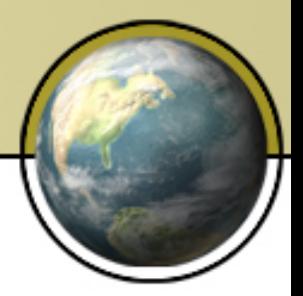

#### *Career & Life Planning*

- Learn **study skills & time management** for academic success
- Research **careers** that match your interests and experience
- Develop an **education plan** to follow for the future
- Create a useful **resume** and practice **interviewing skills**

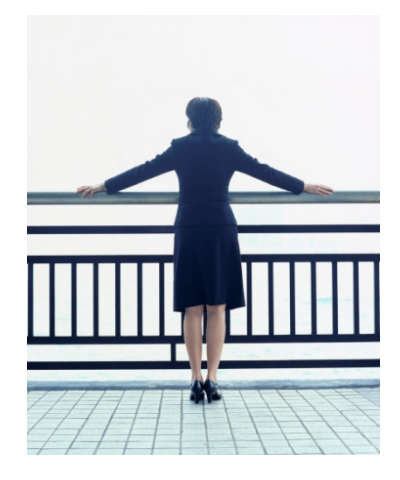

## Daytime Schedule

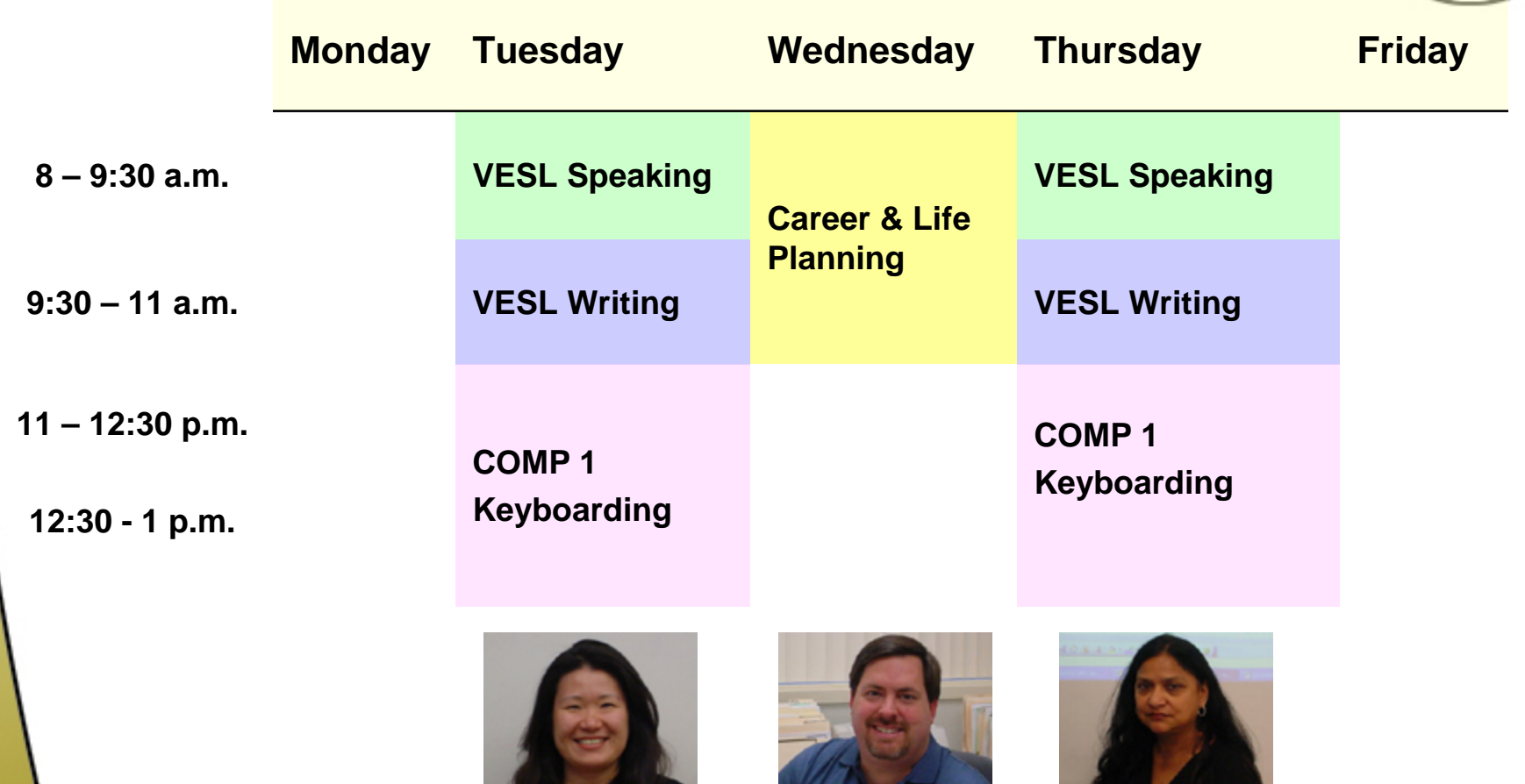

 $\mathbb{Z}$ 

### Evening Schedule

**6:30** 

↓ **10 p.m.**

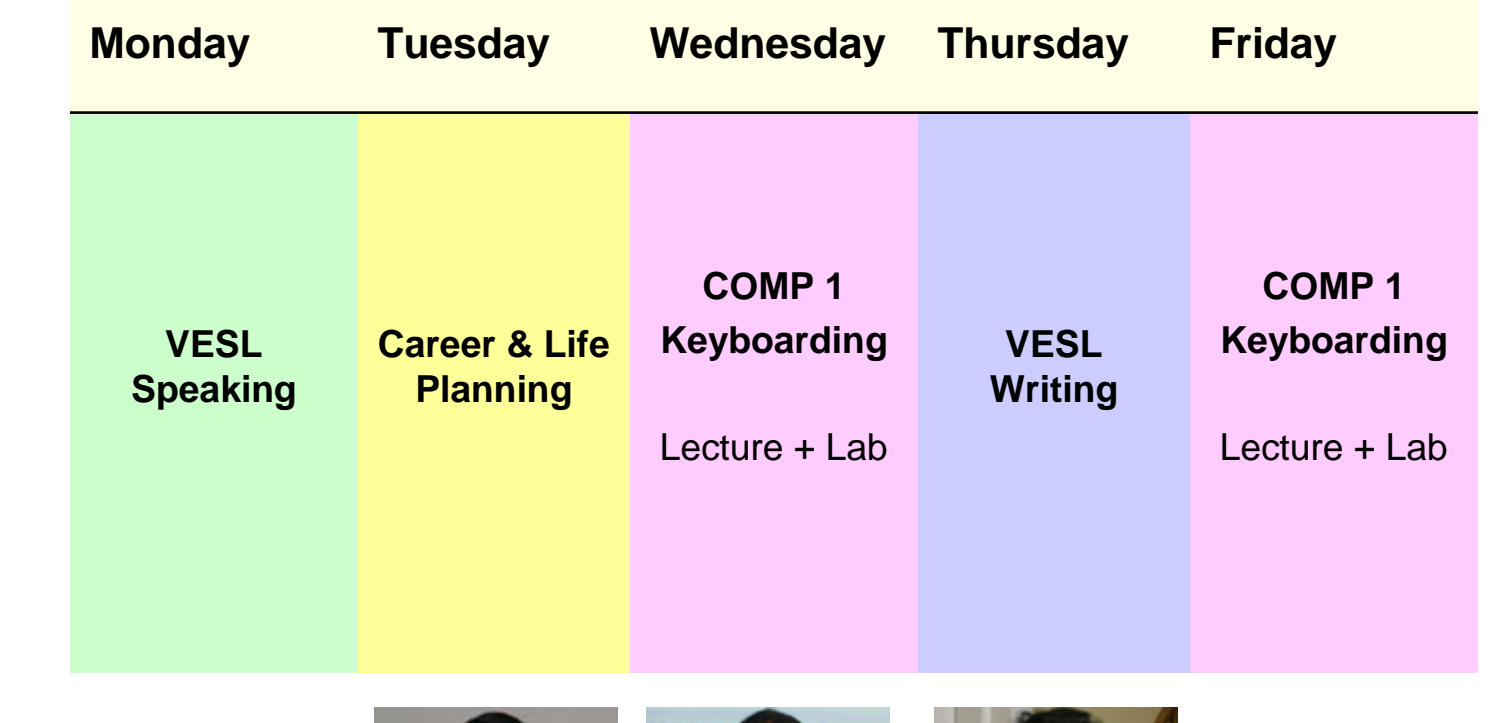

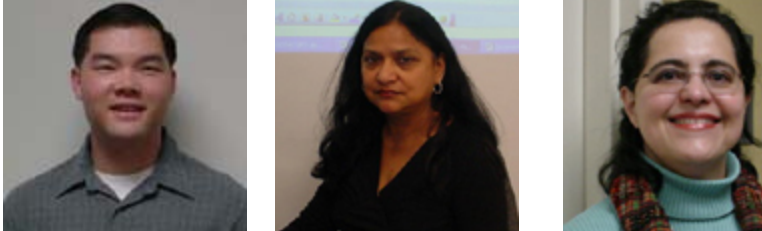

# VESL 2 - Computer Class

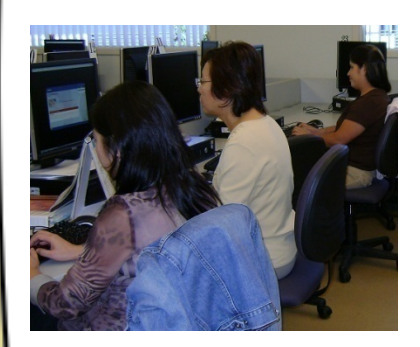

#### **CSB 15:** *Microcomputer Applications*

- **Internet**: Searching, Sending email and attachments
- **Essential Computer Concepts:** Hardware/Software
- **Windows Operating System** to manage disks and files.
- **Word**: Create and edit documents with Word Processor
- **Excel**: Use Spreadsheet software for business applications
- **Access**: Create, maintain and query information using a Database Management System
- **PowerPoint**: Produce a presentation using Presentation software
- Earn Credit-by-exam

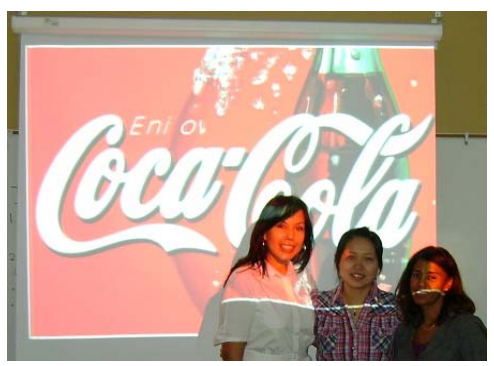

#### VESL 2 – Continue with Language & Career Classes

#### **English Class**

- Take any English class that will continue to improve your communication and study skills:
	- AmLa or English (credit)

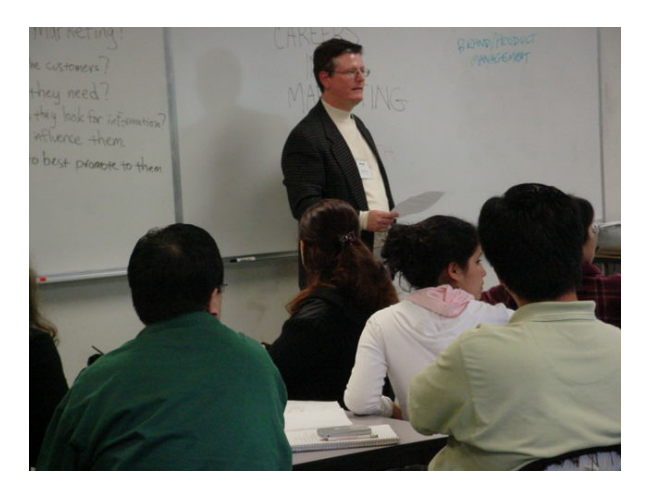

#### **Career Elective**

- Choose a vocational credit or non-credit course, with advice from the ESL counselor, that is related to your field of interest:
	- Principles of Marketing
	- Graphic Design
	- Accounting

*"Being in VESL helped me find an excellent job as a sales person at CitiFinancial. I was able to apply the knowledge I acquired in the program, specifically the use of Excel, Word, and business vocabulary. These skills helped me become a top ranking sales representative in a region of a 108 employees. Two years after I started working at CitiFinancial, I became an assistant* 

*manager."*

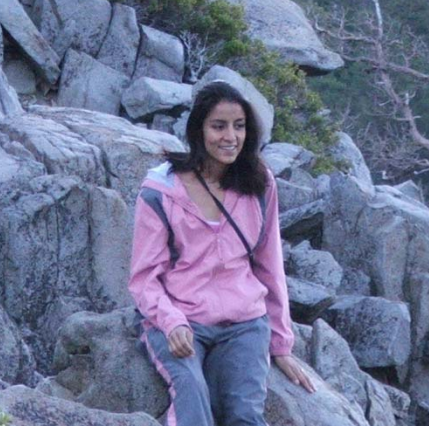

Beatriz Cruz**SUCCESS** 

"Thanks to VESL, I feel very confident writing business letters and communicating with my boss at work. I am the ATM processing dept. lead at my bank, and I will be promoted to the workflow/balancing director soon. I am very happy with my career."

Tina Chen

**SUCCESS** 

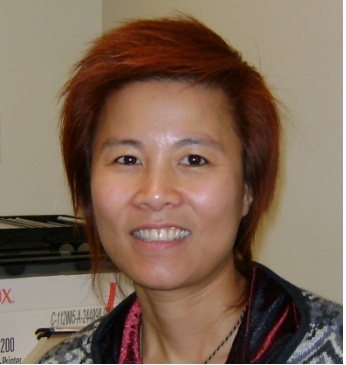

*"VESL helped me in many ways. First, the classes taught me how to prepare for a job and become comfortable with my own abilities. Second, thanks to that excellent VESL program I became a front desk supervisor and trainer at a Best Western Hotel. And last, I learned so much about the business industry that later on, I decided to open my own tailoring business in San Diego. "*

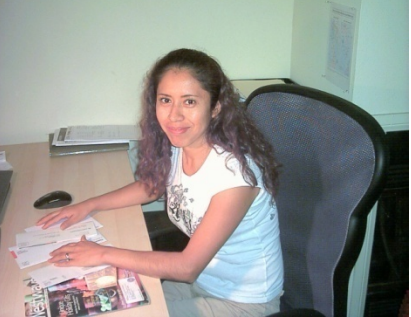

Elvia Valente**SUCCESS** 

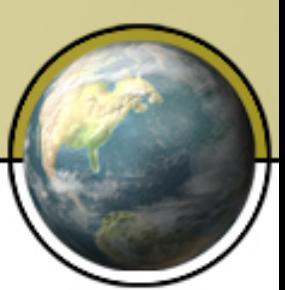

"I'd like to thank all VESL instructors. The training I received through the VESL program helped me to obtain my current job at CEIVA, a digital photo frame manufacturer. I knew exactly what to say during my job interview; I was very comfortable with myself and my speaking skills. To me this is the beginning of something better in my life."

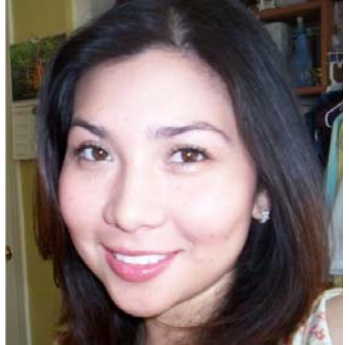

Esly Ramirez

**SUCCESS** 

*"After attending the VESL program for two semesters, I was able to take credit classes at Mt. SAC. Once I completed my education, I received a full time position as a Computer Facilities Supervisor for the ESL Department. The one thing I will always remember about the program is, that whatever you learn in VESL, you will use in the future, regardless of what profession you decide to pursue. "*

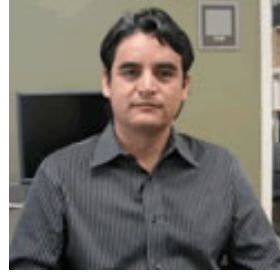

Antonio Gallardo**SUCCESS** 

# Spring 2010 Registration

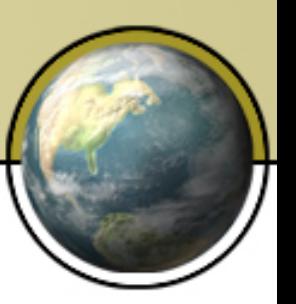

- Begins on Monday, February 8, 2010
- ESL Registration Counter Bldg. 66
- 8 AM to 8 PM
- Monday to Wednesday only
- Registration priority not required

```
Spring Semester
```

```
February 22 – June 11, 2010
```
#### Please Remember…

- Students are required to take all classes in the VESL program together.
- Students cannot take an ESL Level class once they have completed the VESL program.

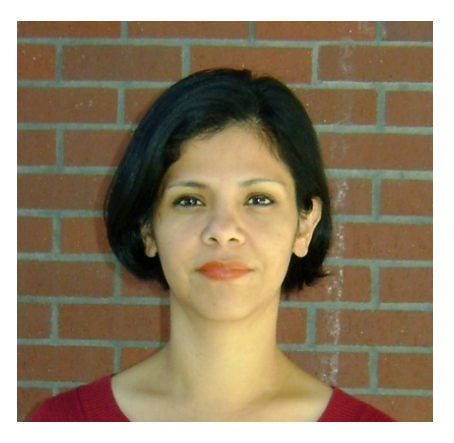

#### For more information, please contact:

#### Heidi Alcala @ Ext. 5236

VESL Outreach Specialist

VESL Website: mtsacvesl.pbworks.com

VESL Careers Paths

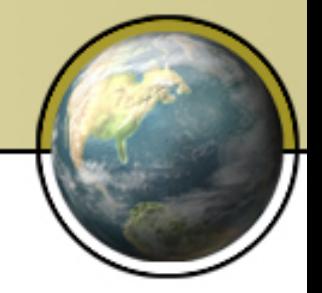

#### **The pathway to your future success!**

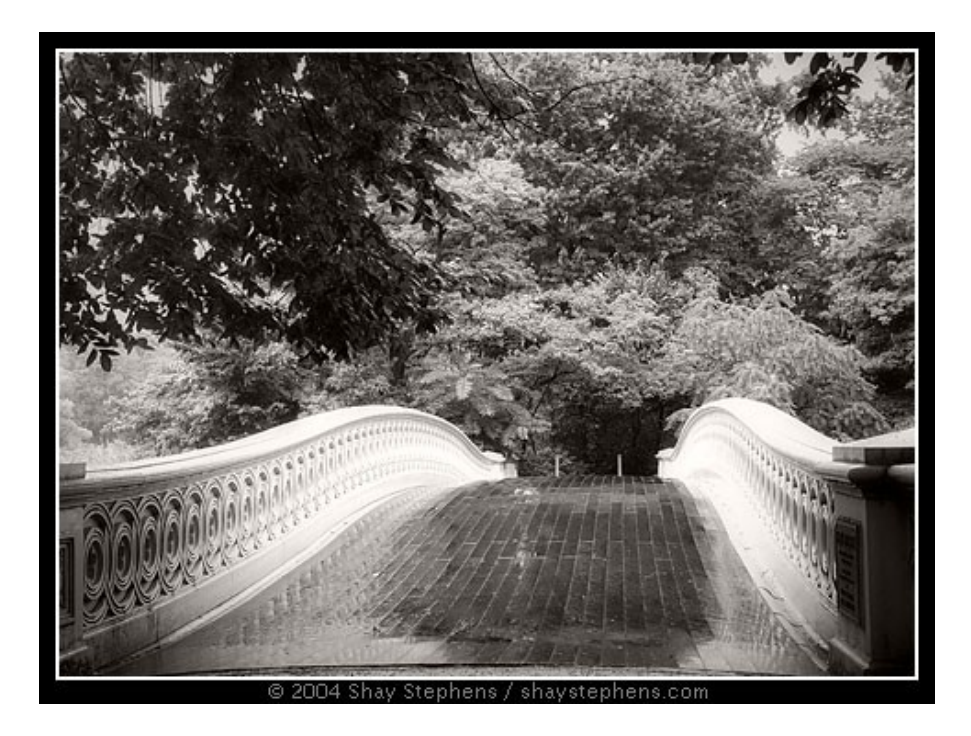